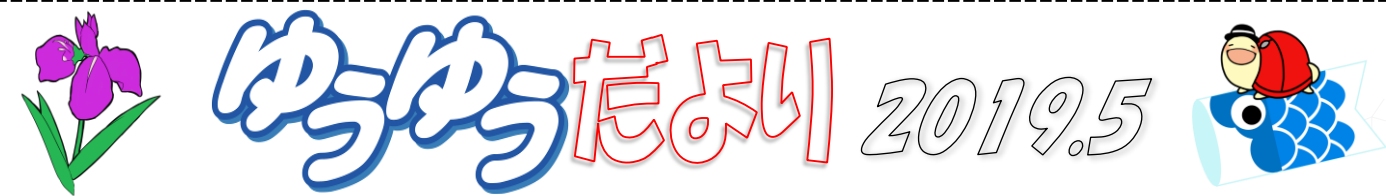

令和元年、始まりましたね。私自身は「平成」が始まったとき、テレビなどで大きく報道されていた様子をしっかり記憶してい るのですが、まさか改元を2回も経験するとは!「令和」には人々が美しく心を寄せあう中で文化が生まれ育つ、明日への希 望とともにそれぞれの花を大きく咲かせる日本でありたい、という想いが込められているそうです。みなさまにとって「平成」 はどんな時代でしたか?「令和」がみなさまにとって幸せな時代になりますように♪(\*^^\*)

## 素敵な生徒さんご紹介[八釼教室]

まじめでコツコツ一生懸命レッスンを続けワード入門から 基礎、現在はエクセル入門と毎月のG ポイントもこなして いらっしゃるみーこさん。

10 年間ブライダルのお仕事をされていたとても可愛らし い方です。100 本のバラの花束もお作りになっていたそう です。そんなお話を伺っているときっとみーこさんの手が けたお式や披露宴は喜びで溢れていたのではないかと 想像がふくらみこちらまで幸せな気持ちでいっぱいにな ります。

今回、八剱教室のために美しいリースを作ってくださいま した。やわらかくおしゃれな色使いに教室がパッと華や かになりました。目にするたびに優しい気持ちになります。 みーこさん、いつもかわいい笑顔でお越しくださり素敵な お話とプレゼントをありがとうございます。

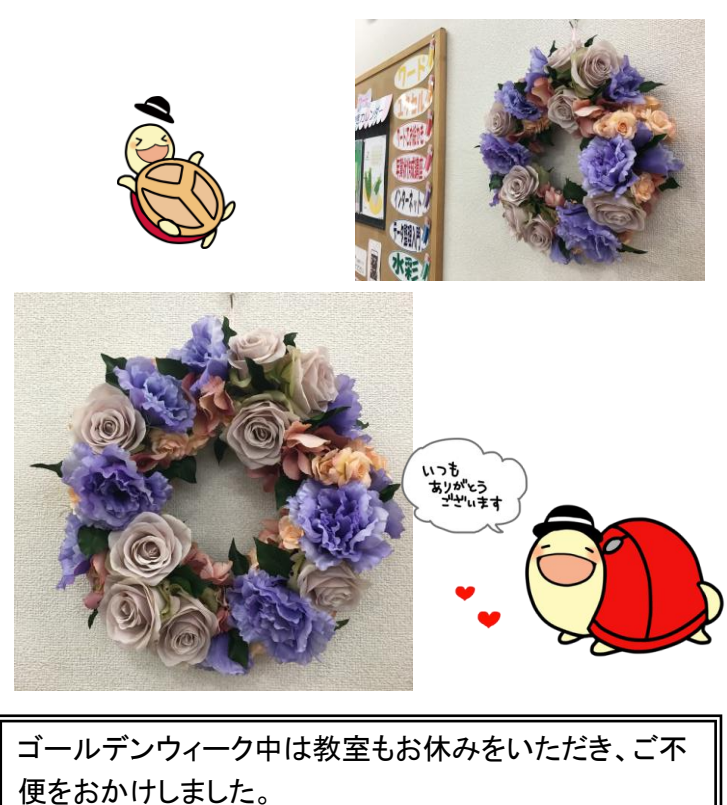

今月は営業日数が少なくなりますので、月末は混雑が 予想されます。できるだけ早目のご予約・受講が安心で す。ご理解ご協力のほど、よろしくお願いいたします。

5月の誕生石 ············· エメラルド・翡翠 5月の誕生花 ············カーネーション・鈴蘭・菖蒲

## こんなときどうする!?【60】

## ワードを開いたとき、最初から白紙の文書が表示さ れるようにできない?

ワードで文書を作成する際、テンプレートなどを使うのでは なく、白紙から作られることがほとんどなのではないでしょう か。ワードを起動したとき、まず白紙の文書を選択する。小 さなことですが、ひと手間ですよね。

ワードを起動したらすぐに白紙の文書が表示されるよう設 定を変更することができます。

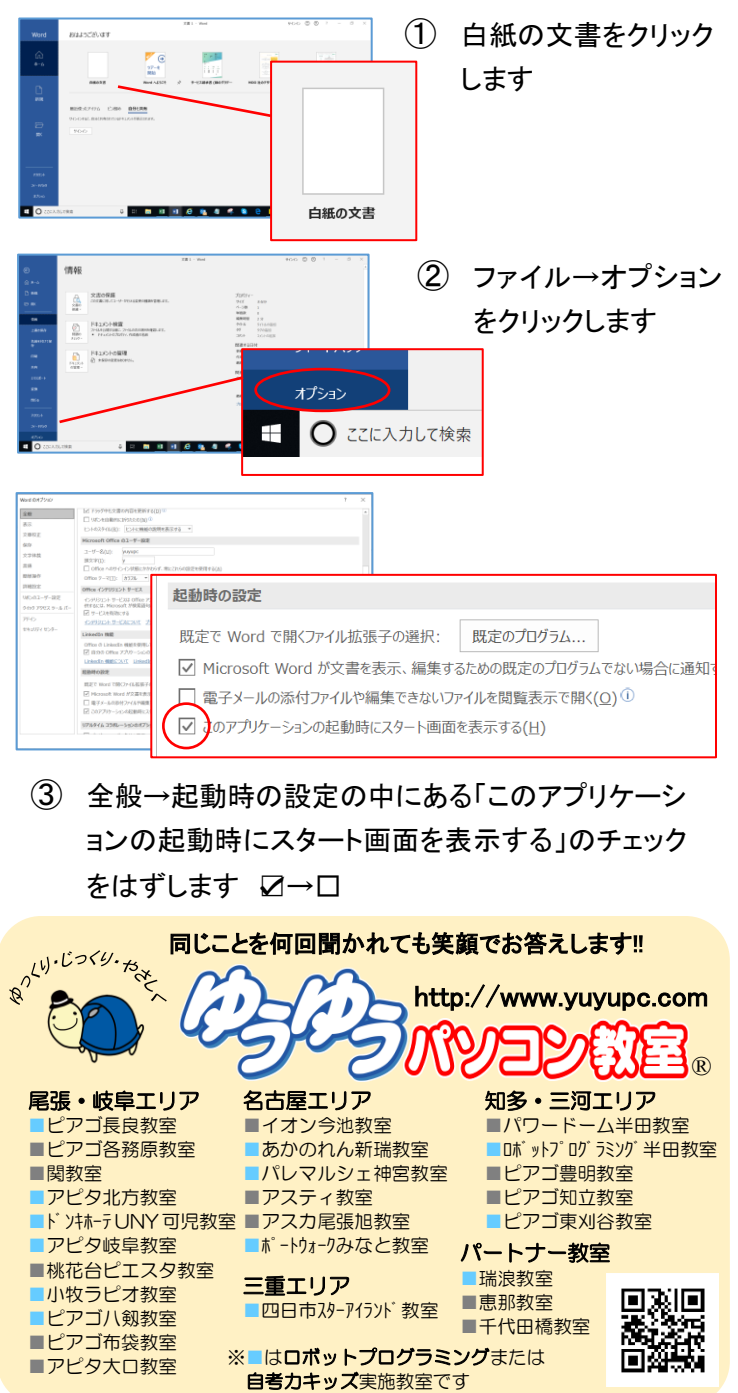